# **[Aggiungiamo delle proprietà](https://artigianodelsoftware.it/blog/2021/09/14/aggiungiamo-delle-proprieta-alle-issue-ed-ai-progetti/) [alle issue ed ai progetti](https://artigianodelsoftware.it/blog/2021/09/14/aggiungiamo-delle-proprieta-alle-issue-ed-ai-progetti/)**

In questo post andremo ad esaminare due addon nuovi nuovi. Appena li ho visti mi sono subito appassionato e non ho resistito, andando a installarli subito. In questo post cercherò di descriverli e mostrare quale valore aggiunto presentano.

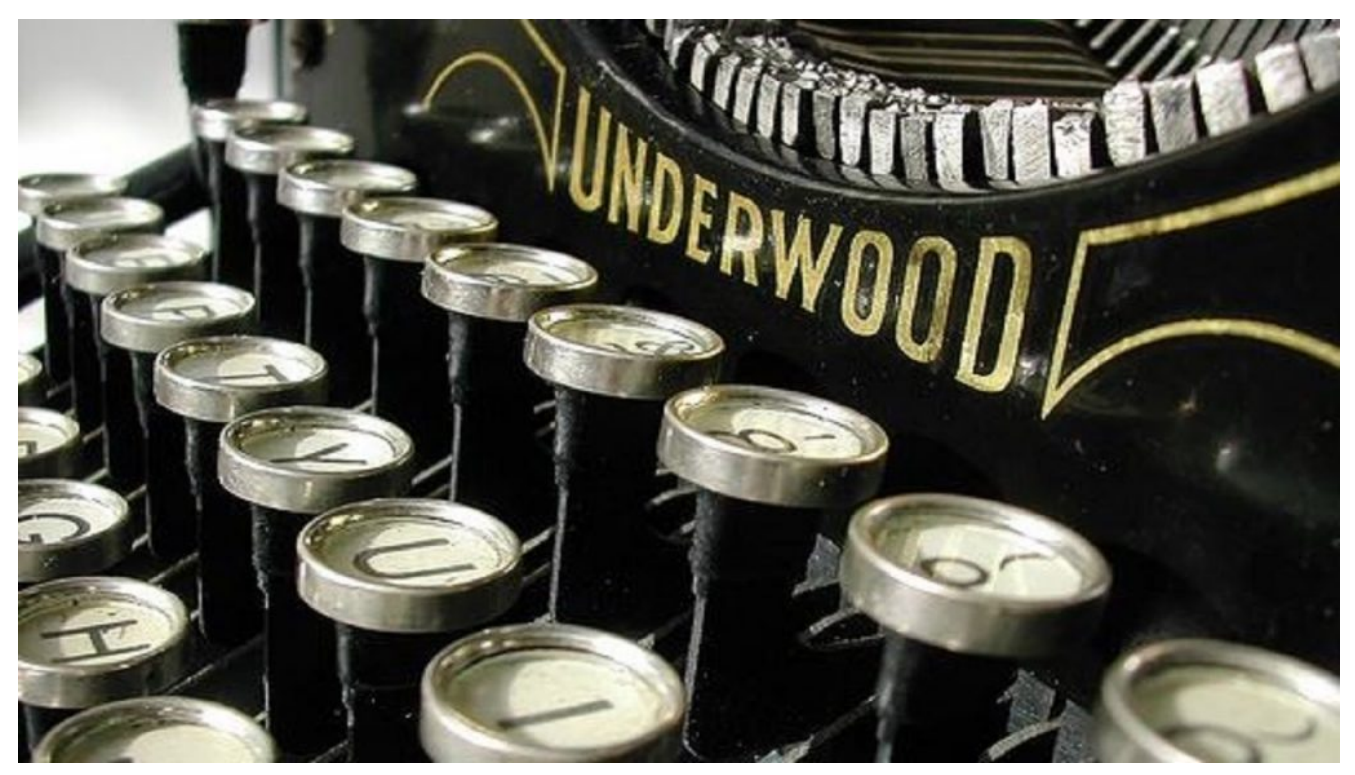

Iniziamo

# **Due nuovi addon dalla ILA eSolution**

Si tratta di questi due addon che permettono di gestire delle proprietà sia a livello di Progetto che a livello di Issue

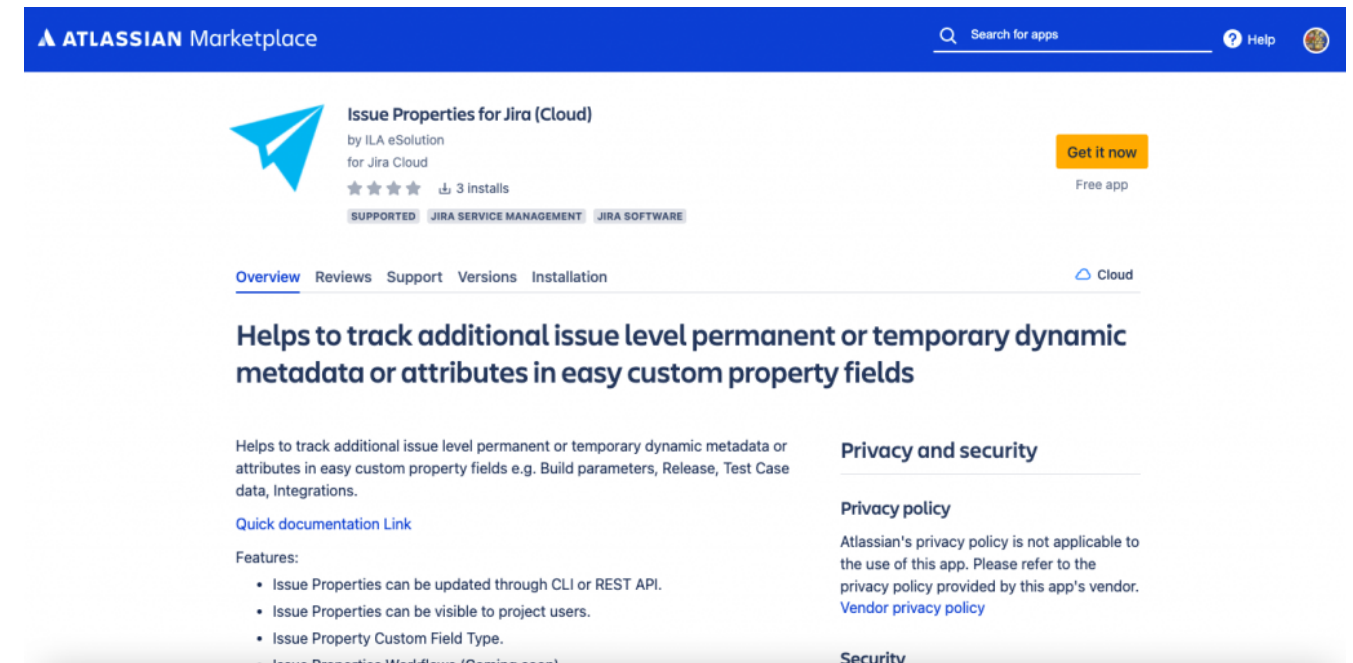

### L'addon che estende le proprietà a livello di issue

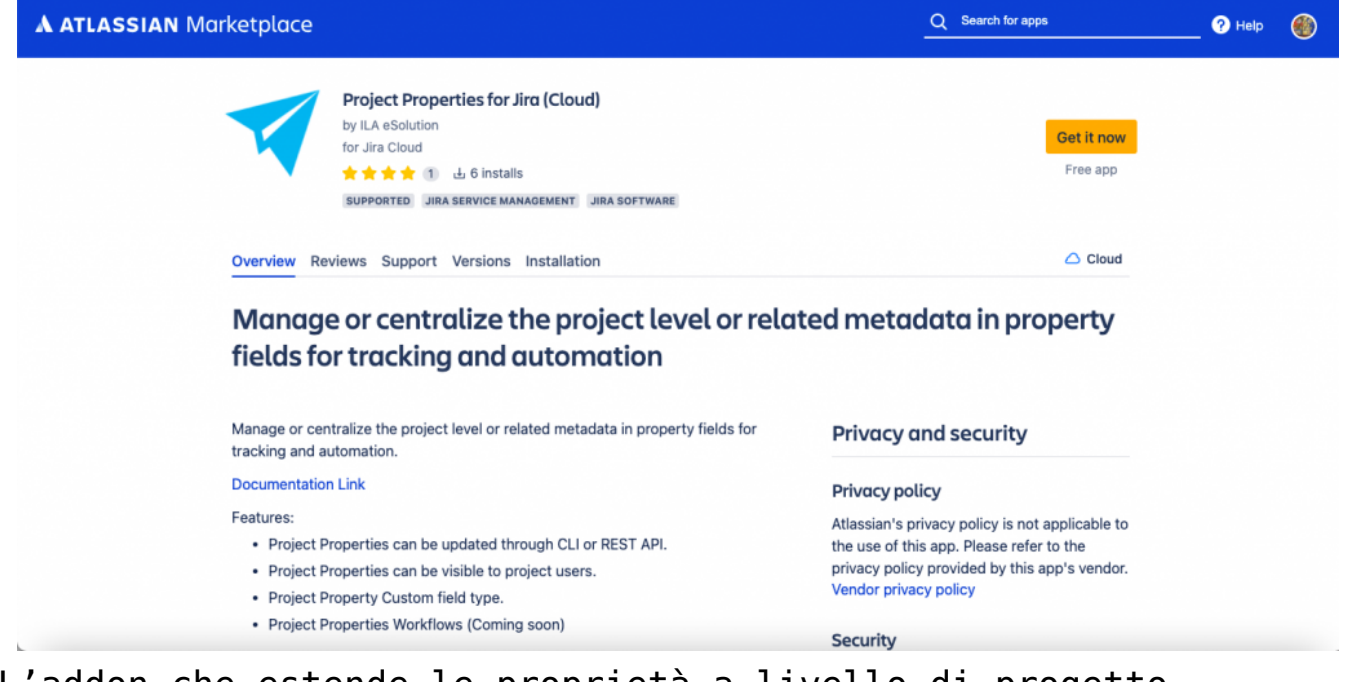

L'addon che estende le proprietà a livello di progetto

Sono due addon per Cloud e sopratutto, si tratta di due addon free (al momento in cui viene redatto il post, questi addon sono free). Abbiamo quindi l apossibilità di poter estendere le informazioni a livello di progetto e issue in manietra semplice.

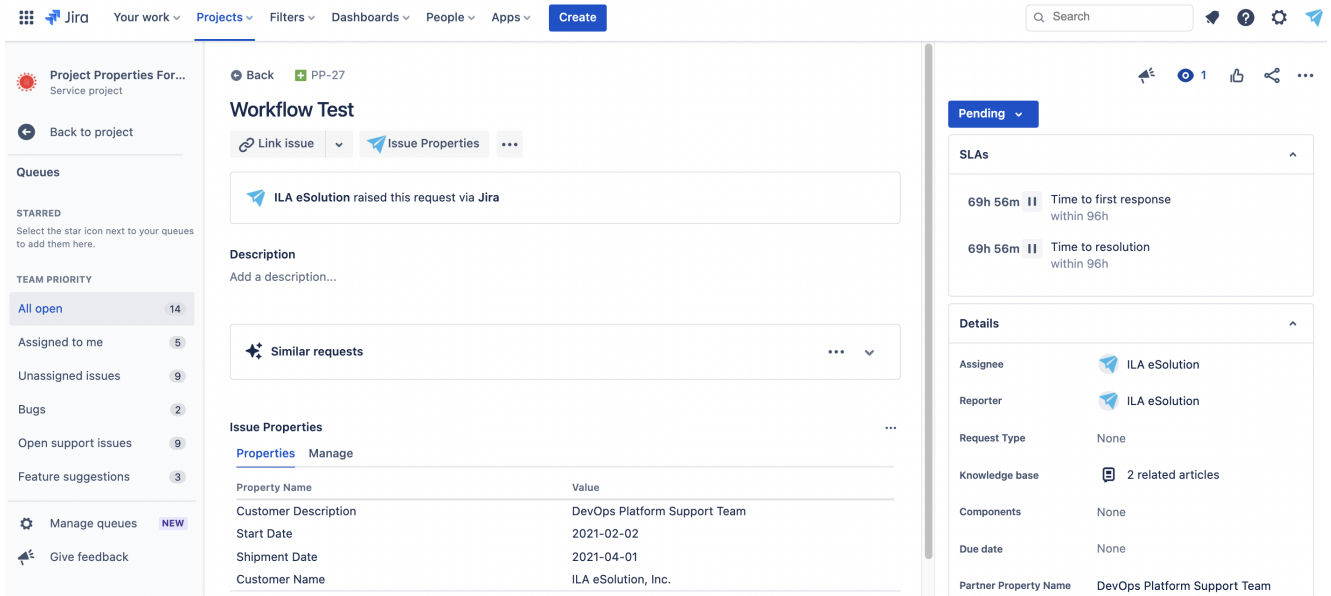

Esempio di come sono rappresentate le proprietò a livello di issue

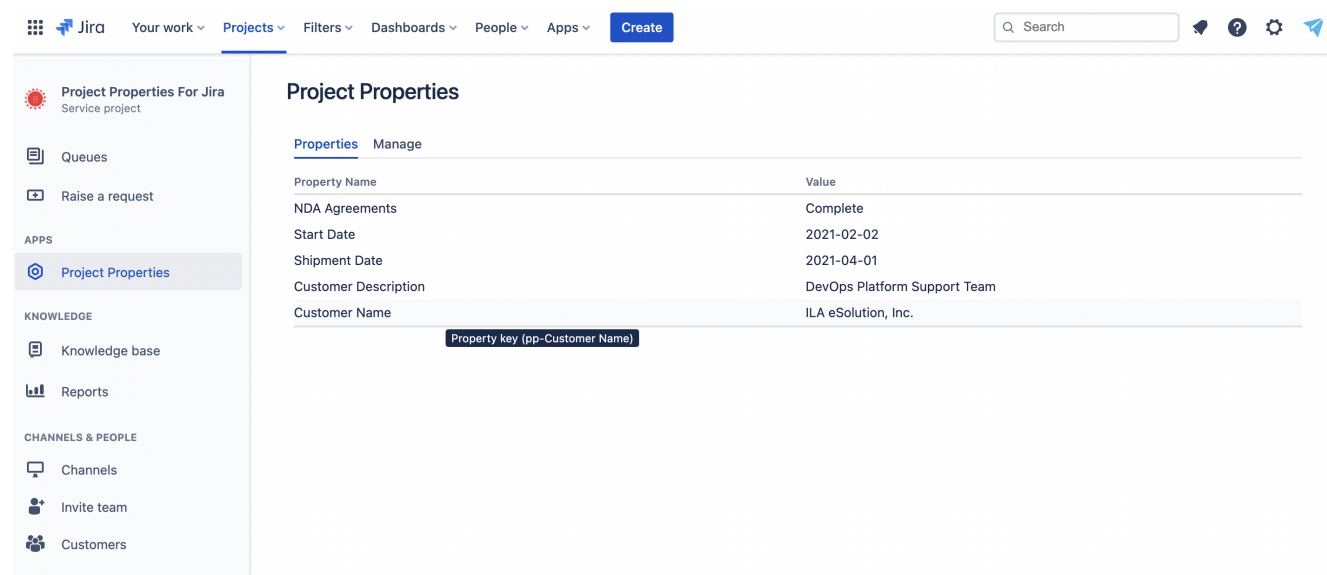

Esempio di come sono gestite le proprietà di Progetto

# **Interessante. Li installo subito**

Riporto di seguito le GIF che mostrano come eseguire le installazioni dei due addon:

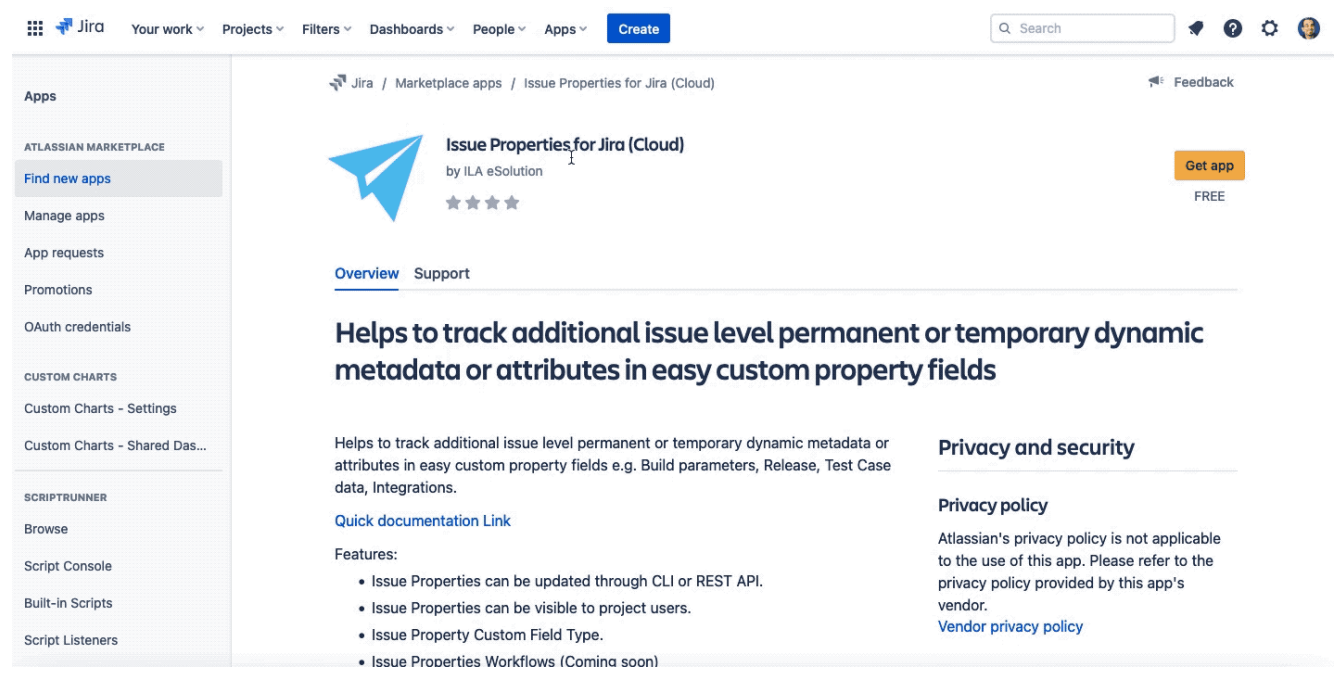

#### L'installazione mostrata come siamo abituati

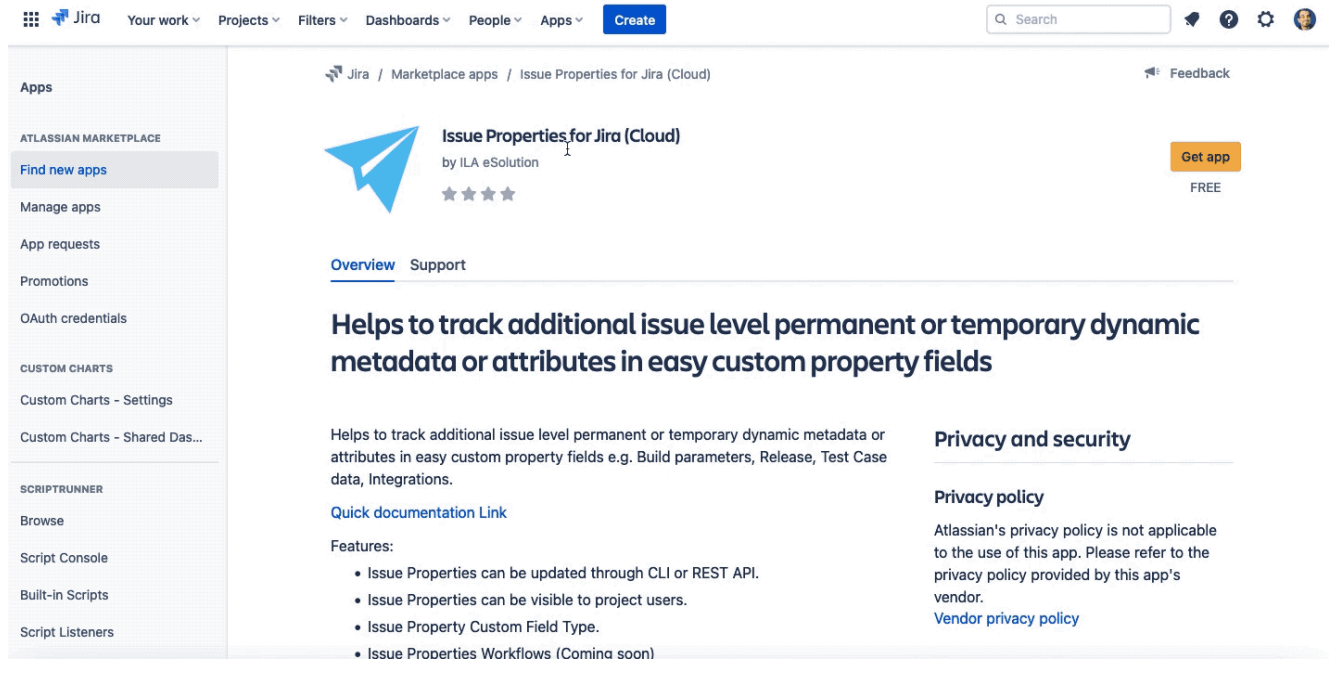

Nulla da dire: siamo già ben abituati alla installazione Una volta installati, occorre eseguire una operazione di *autorizzazione* degli stessi addon, affinché possano utilizzare

la nostra instanza. Non vi ricorda qualcosa?

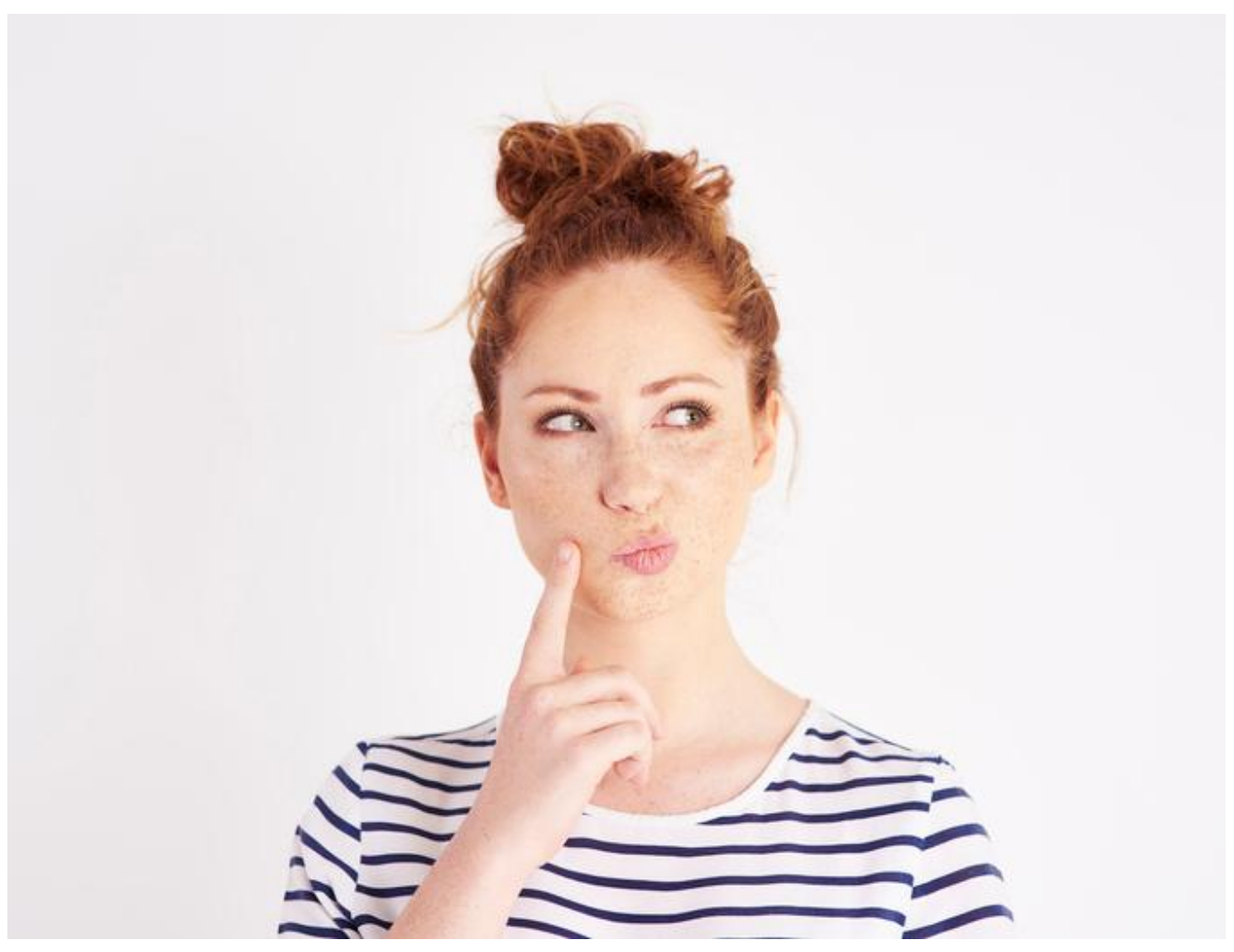

Un attimo di riflessione

Abbiamo già visto questo effetto quando abbiamo esaminato i primi addon per **FORGE**. :-D. La faccenda inizia a diventare interessante. Contatterò i produttori per avere maggiori informazioni in merito.

Passiamo ad esaminare questa autorizzazione

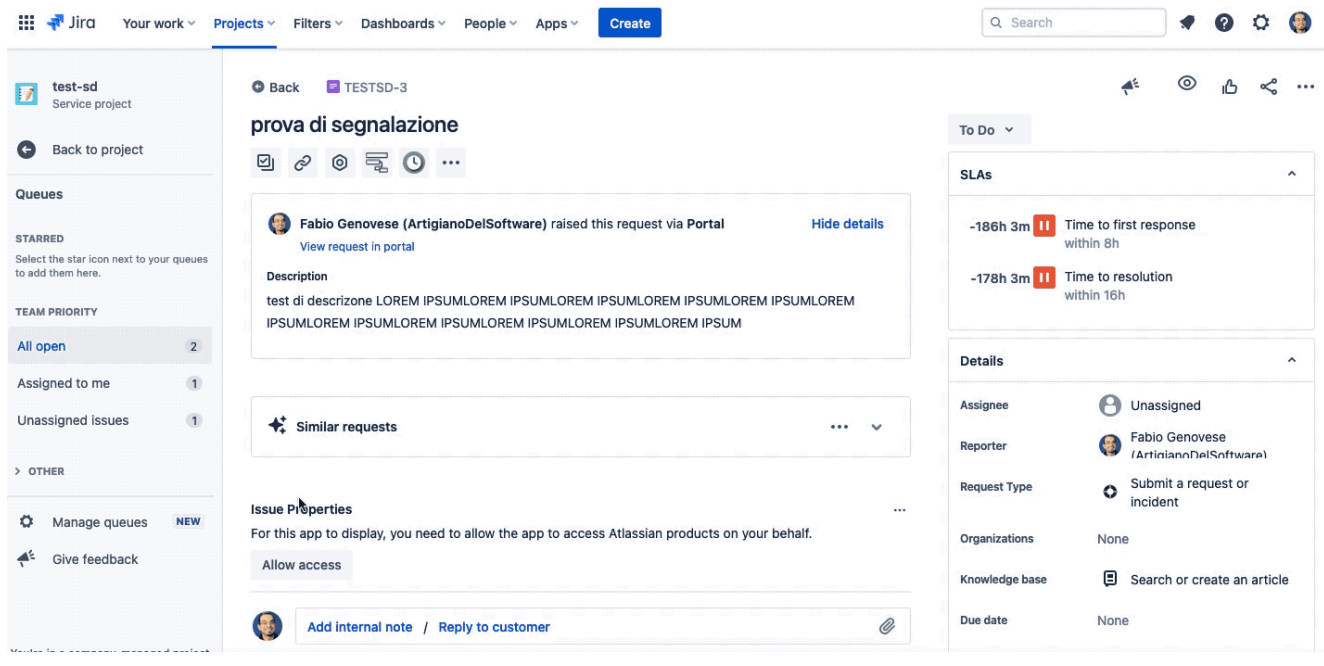

### Autorizzazione

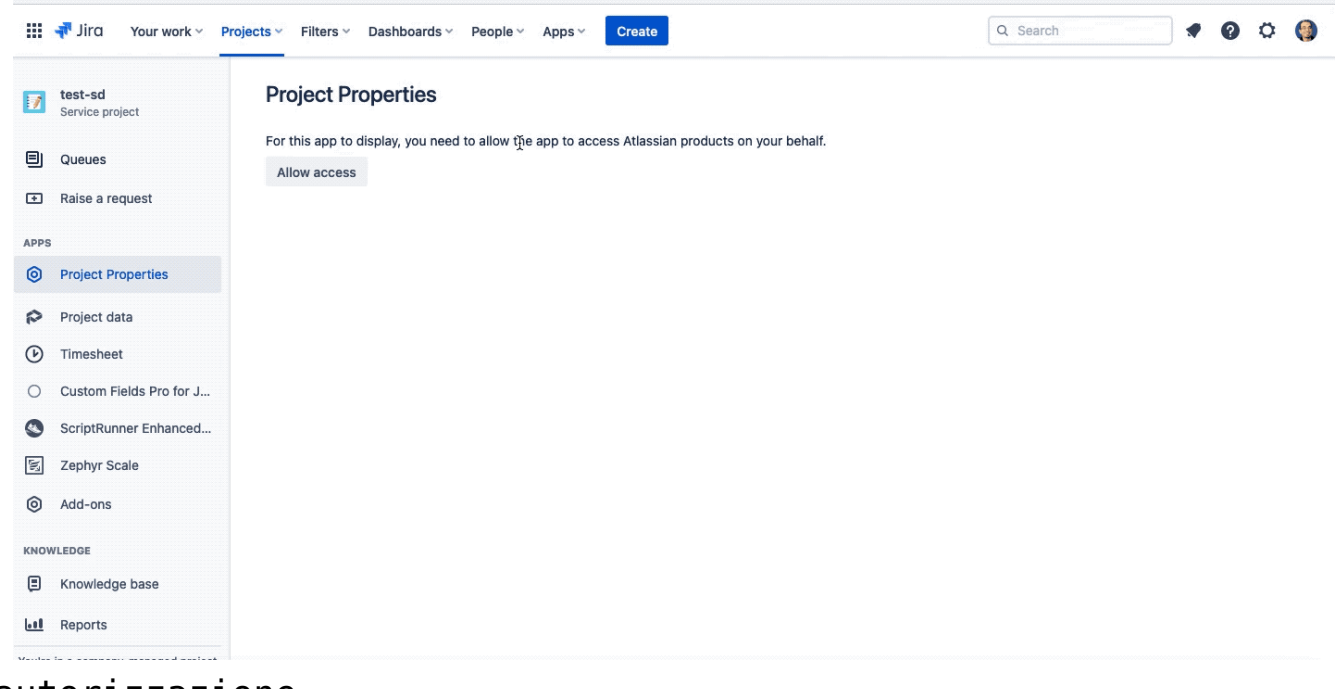

#### autorizzazione L'utilizzo è molto semplice

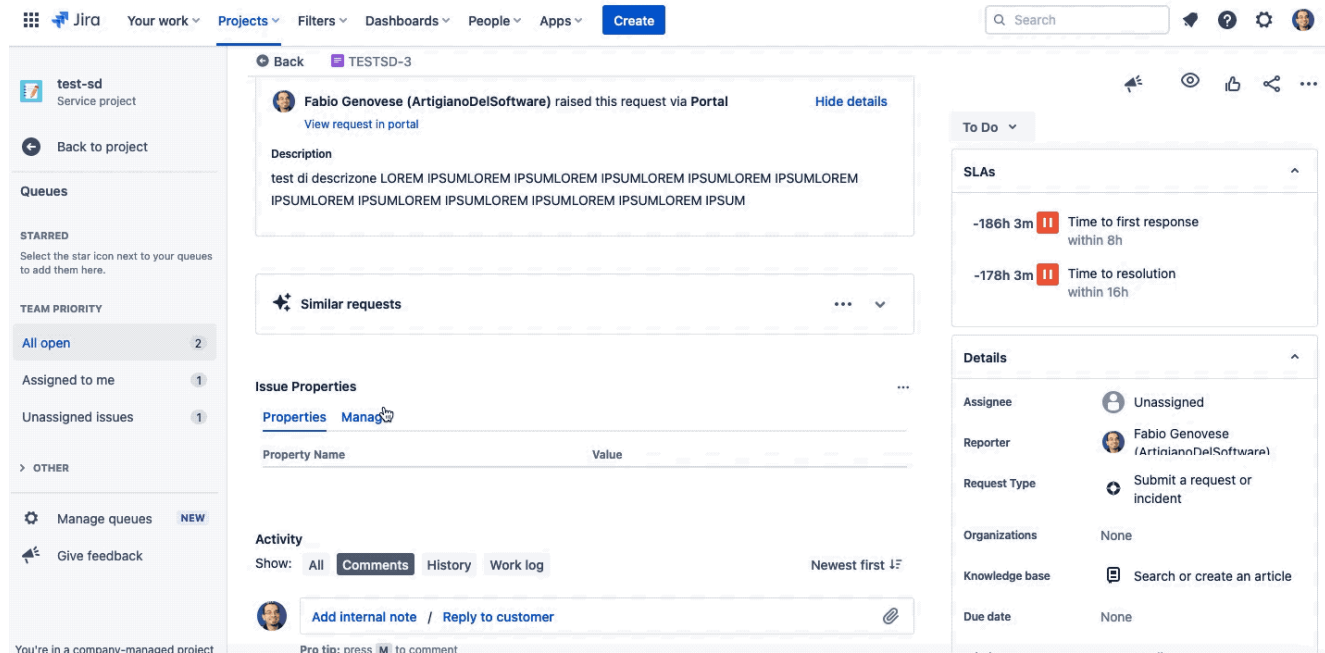

Aggiungiamo una proprietà e poi la togliamo

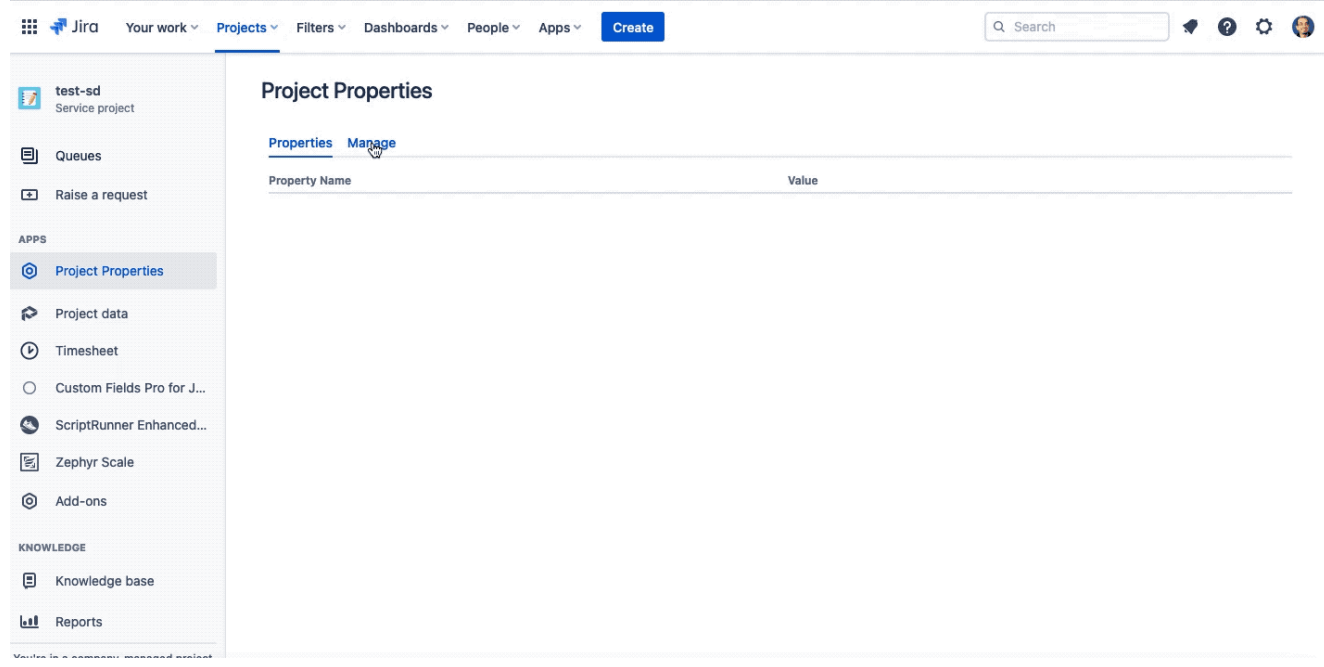

Un esempio di utilizzo: Aggiunta e rimozione di una proprietà

### **Conclusione**

Abbiamo visto due addon che ci aprono un ventaglio di possibili utilizzi . Sulla modalità di accesso alle proprietà ci sono ancora delle limitazioni: alcuni utenti potrebbero obbiettare che la modelità di utilizzo non sia proprio il massimo, ma sono sicuro che molto molto presto gli sviluppatori potrebbero mettere in campo delle sorprese molto

molto piacevoli. Questo è un primo passo di una coppia di addon che sicuramente sono destinati a rivoluzionare l'ecosistema degli addon Atlassian

### **Reference**

Di seguito i link alle pagine del marketplace Atlassian

- [Issue properties for Cloud](https://marketplace.atlassian.com/apps/1225782/issue-properties-for-jira-cloud?hosting=cloud&tab=overview)
- [Project properties for Cloud](https://marketplace.atlassian.com/apps/1225741/project-properties-for-jira-cloud?hosting=cloud&tab=overview)